## **Postman Collections**

A collection which can be imported into Postman for testing the API is provided here.

## **before portal release 3.29**

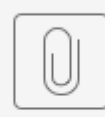

jrest.postman\_collection.json

**from portal release 3.29**

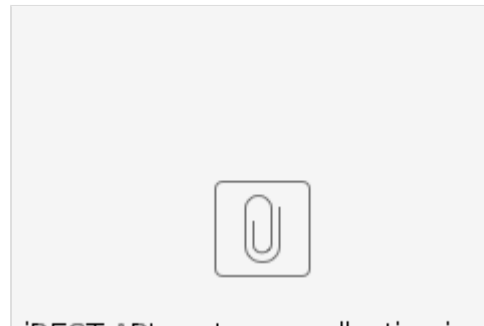

jREST API.postma...\_collection.json

## Importing Swagger to Postman

To import the Swagger to Postman, you can access the .json definition using the swagger UI.

Copy the definition, and save to a file.

Change the following at the top:

```
"swagger" : "2.0",
"info" : {
  "version" : "1.0"
},
```
## Change to:

```
"openapi" : "3.0.1",
"info" : {
  "title" : "rest api docs",
  "version" : "v1"
},
```
Now you shold be able to import to postman.